#### МБОУ «Тамазатюбинская СОШ им.А.Д.Байтемирова»

#### «Согласовано»

Заместитель директора

школы по BP МБОУ

МБОУ «Тамазатюбинская СОШ им.А.Д.Байтемирова»

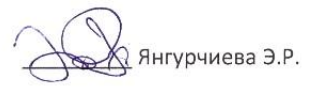

#### «Согласовано»

Заместитель директора

школы по УВР МБОУ

«Тамазатюбинская СОШ им.А.д.Байтемрова»

Sul AHTYPHAEBA 3.P. Alle Contra C.W.<br>
Well 1 Sandwich 2021 r. 428 m aby CT 2021 r.

«Утверждаю»

Директор МБОУ «Тамазатюбинская им.А.Д.Байтемирова»

Р.А.Абдулгамидов

Приказ № 6

от <u>« 3 » сентер</u>еб21 г.

## РАБОЧАЯ ПРОГРАММА ВНЕУРОЧНОЙ ДЕЯТЕЛЬНОСТИ

#### «Мой - компьютер»

Направление: общеинтеллектуальное Вид деятельности: познавательная деятельность Возраст школьников: 7 класс

2021-2022 учебный год

Составил:

учитель информатики,

Батыргазиев И.Г.

#### **Пояснительная записка**

Программа по внеурочной деятельности кружка «Мой - компьютер» для 7 класса МБОУ «Тамазатюбинская СОШ им.А.Д.Байтемирова» разработана в соответствии с требованиями Федерального государственного образовательного стандарта основного общего образования, основной образовательной программой основного общего образования, с учётом особенностей второй ступени общего образования, а также возрастных и психологических особенностей школьников. Программа разработана на основе комплексной программы учебного курса по выбору «Мой инструмент - компьютер» автора Цветкова М.Н., является модифицированной программой.

При разработке программы учитывался разброс в темпах и направлениях развития детей, индивидуальные различия в их познавательной деятельности, восприятия, внимания, памяти, мышления, моторики и т. п. В программу был добавлен модуль «Знакомство с компьютером**»,** т.к. учащиеся будут посещать кружок первый год, а эта тема не была изучена ими.

Важнейшей целью-ориентиром изучения информатики в школе является воспитание и развитие качеств личности, отвечающих требованиям информационного общества, в частности приобретение учащимися *информационной и коммуникационной компетентности* (далее ИКТкомпетентности).

Данная программа по информатике рассчитана на 72 часа, носит пропедевтический характер. Курс построен таким образом, чтобы помочь учащимся заинтересоваться информатикой и найти ответы на вопросы, с которыми им приходится сталкиваться в повседневной жизни при работе с большим объемом информации; научиться общаться с компьютером, который ничего не умеет делать, если не умеет человек.

Программа реализует общеинтеллектуальное направление внеурочной деятельности. На реализацию программы отводится 1 час в неделю (одно занятие в неделю по 45 мин), всего 34 часа в год. Программа рассчитана на двухгодичное обучение. Форма реализации курса — кружок.

**Цель** – освоение основных возможностей компьютера для повседневной познавательной и творческой деятельности.

#### **Освоение программы направлено на достижение следующих задач:**

- овладение трудовыми умениями и навыками при работе на компьютере, опытом практической деятельности по созданию информационных объектов, полезных для человека и общества, способами планирования и организации созидательной деятельности на компьютере, умениями использовать компьютерную технику для работы с информацией;
- развитие пространственного воображения, логического и визуального мышления;
- освоение знаний о роли информационной деятельности человека в преобразовании окружающего мира;
- формирование первоначальных представлениях, в которых информационные технологии играют ведущую роль;
- воспитание интереса к информационной и коммуникационной деятельности;
- воспитание уважительного отношения к авторским правам;
- практическое применение сотрудничества в коллективной информационной деятельности.

## **Личностные, метапредметные и предметные результаты освоения учебного курса**

В ходе изучения курса формируются и получают развитие **метапредметные результаты**, такие как:

- умение самостоятельно планировать пути достижения целей, осознанно выбирать наиболее эффективные способы решения познавательных задач;
- умение осуществлять контроль своей деятельности в процессе достижения результата;
- умение оценивать правильность выполнения учебной задачи, собственные возможности ее решения;
- умение создавать, применять и преобразовывать знаки и символы, модели и схемы, для решения учебных и познавательных задач;
- умение организовывать учебное сотрудничество и совместную деятельность с учителем и сверстниками; работать индивидуально и в группе;
- формирование и развитие компетентности в области использования информационнокоммуникационных технологий.

Вместе с тем вносится существенный вклад в *развитие личностных результатов*, таких как:

- формирование ответственного отношения к учению, готовности и способности обучающихся к саморазвитию и самообразованию на основе мотивации к обучению и познанию;
- формирование коммуникативной компетентности в общении и сотрудничестве со сверстниками, детьми старшего и младшего возраста, взрослыми в процессе образовательной и творческой деятельности.
- критическое отношение к информации и избирательность её восприятия;
- уважение к информации о частной жизни и информационным результатам других людей;
- осмысление мотивов своих действий при выполнении заданий с жизненными ситуациями;
- начало профессионального самоопределения, ознакомление с миром профессий, связанных с информационными и коммуникационными технологиями.

В части развития *предметных результатов* наибольшее влияние изучение курса оказывает на формирование навыков и умений безопасного и целесообразного поведения при работе с компьютерными программами.

## *Регулятивные универсальные учебные действия*

Обучающийся научится:

- целеполаганию, включая постановку новых целей, преобразование практической задачи в познавательную;
- самостоятельно анализировать условия достижения цели на основе учета выделенных учителем ориентиров действия в новом учебном материале;
- планировать пути достижения целей;
- устанавливать целевые приоритеты;
- уметь самостоятельно контролировать свое время и управлять им;
- принимать решения в проблемной ситуации на основе переговоров.

## *Коммуникативные универсальные учебные действия*

Обучающийся научится:

- учитывать разные мнения и стремиться к координации различных позиций в сотрудничестве;
- формулировать собственное мнение и позицию, аргументировать и координировать ее с позициями партнеров в сотрудничестве при выработке общего решения в совместной деятельности;
- устанавливать и сравнивать разные точки зрения, прежде чем принимать решения и делать выбор;
- аргументировать свою точку зрения, спорить и отстаивать свою позицию не враждебным для оппонентов образом;
- задавать вопросы, необходимые для организации собственной деятельности и сотрудничества с партнером;
- осуществлять взаимный контроль и оказывать в сотрудничестве необходимую взаимопомощь.

## *Познавательные универсальные учебные действия*

Обучающийся научится:

- основам реализации проектно-исследовательской деятельности;
- проводить наблюдение и эксперимент под руководством учителя;
- осуществлять расширенный поиск информации с использованием ресурсов библиотек и Интернета;
- осуществлять выбор наиболее эффективных способов решения задач в зависимости от конкретных условий;
- объяснять явления, процессы, связи и отношения, определяемые в ходе исследования.

## *Основы учебно-исследовательской и проектной деятельности*

Обучающийся научится:

- планировать и выполнять учебное исследование и учебный проект, используя оборудование, модели, методы и приемы, адекватные исследуемой проблеме;
- выбирать и использовать методы, релевантные рассматриваемой проблеме;
- распознавать и ставить вопросы, ответы на которые могут быть получены путем научного исследования, отбирать адекватные методы исследования, формулировать вытекающие из исследования выводы.

## **Содержание курса**

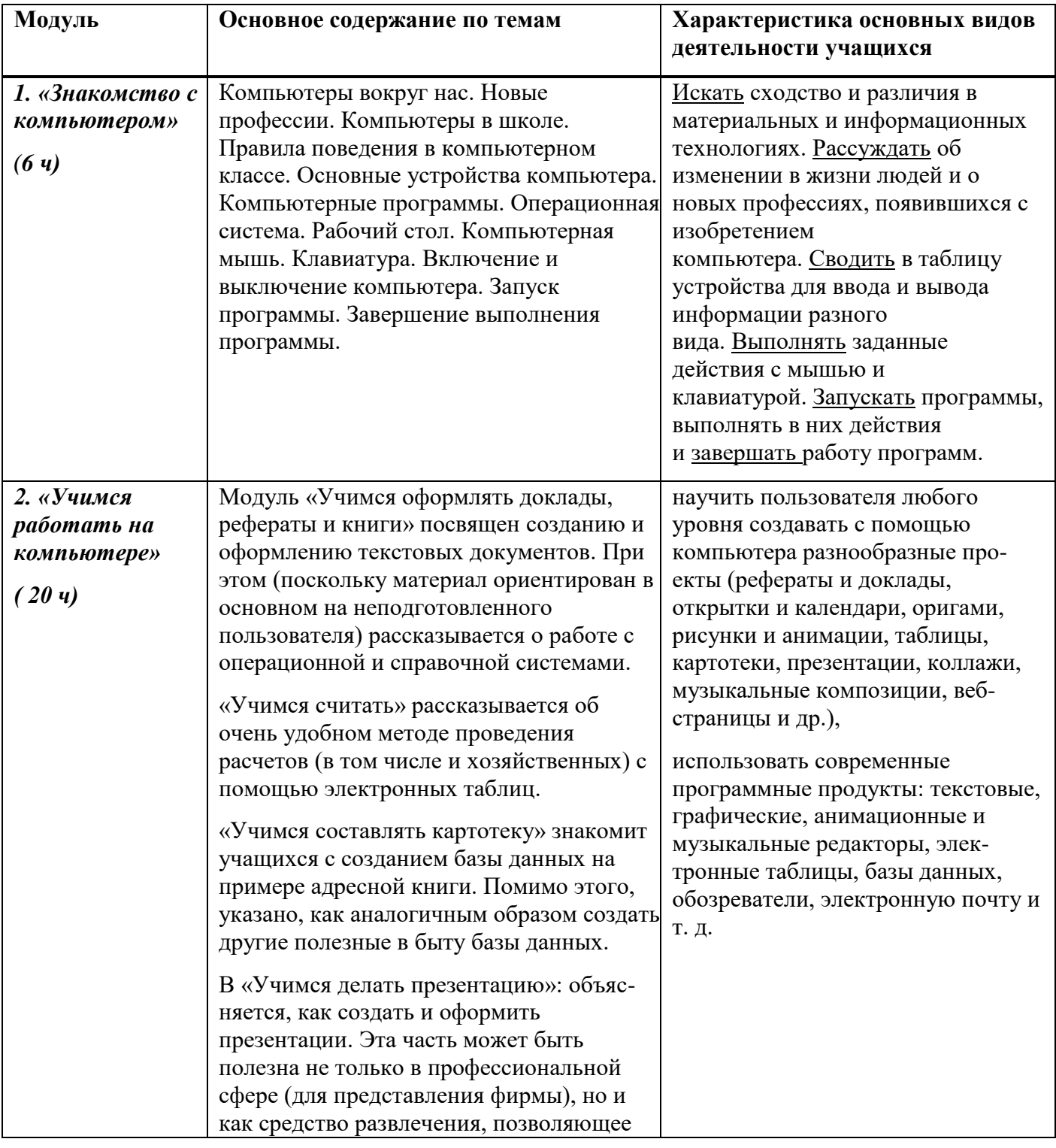

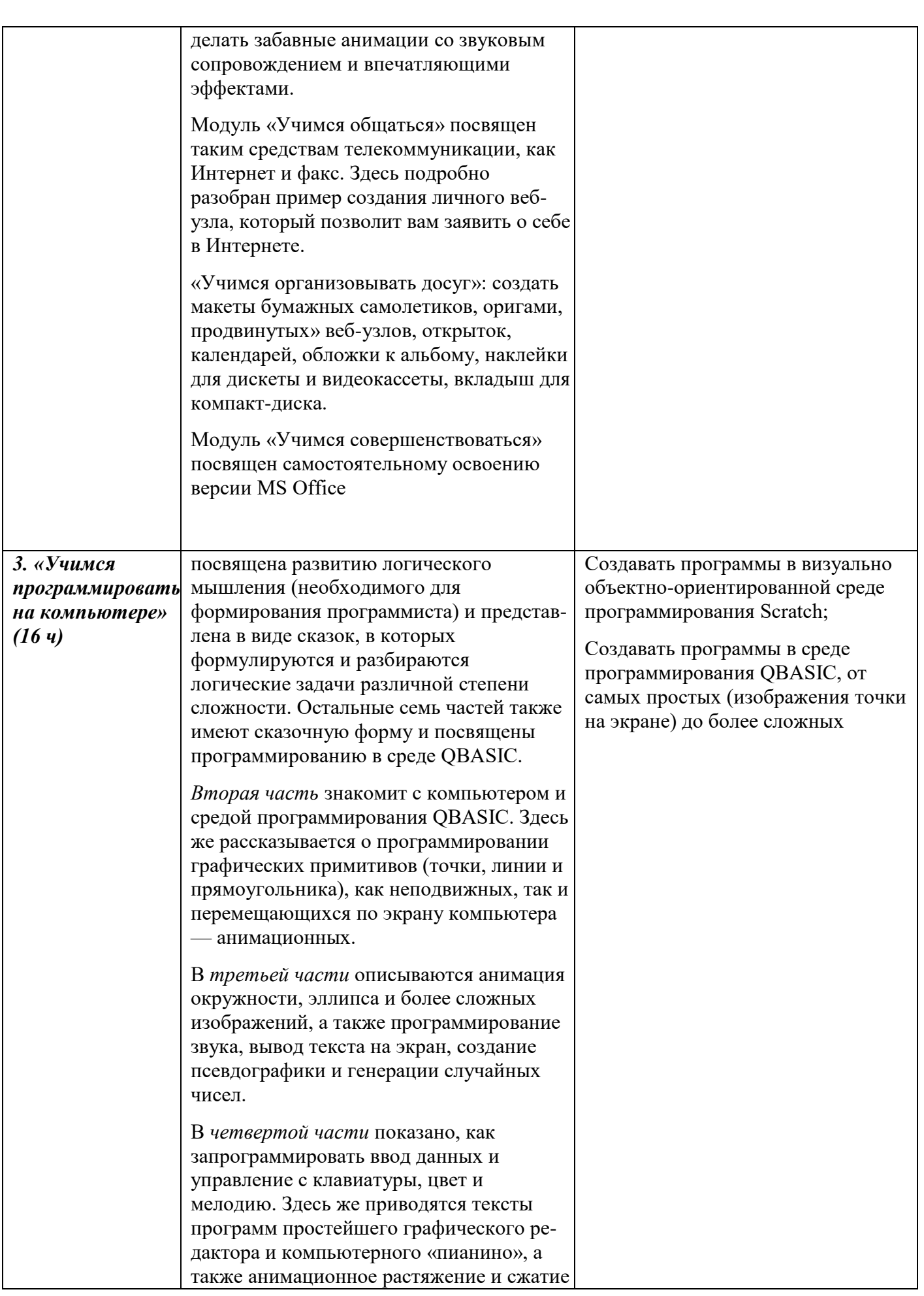

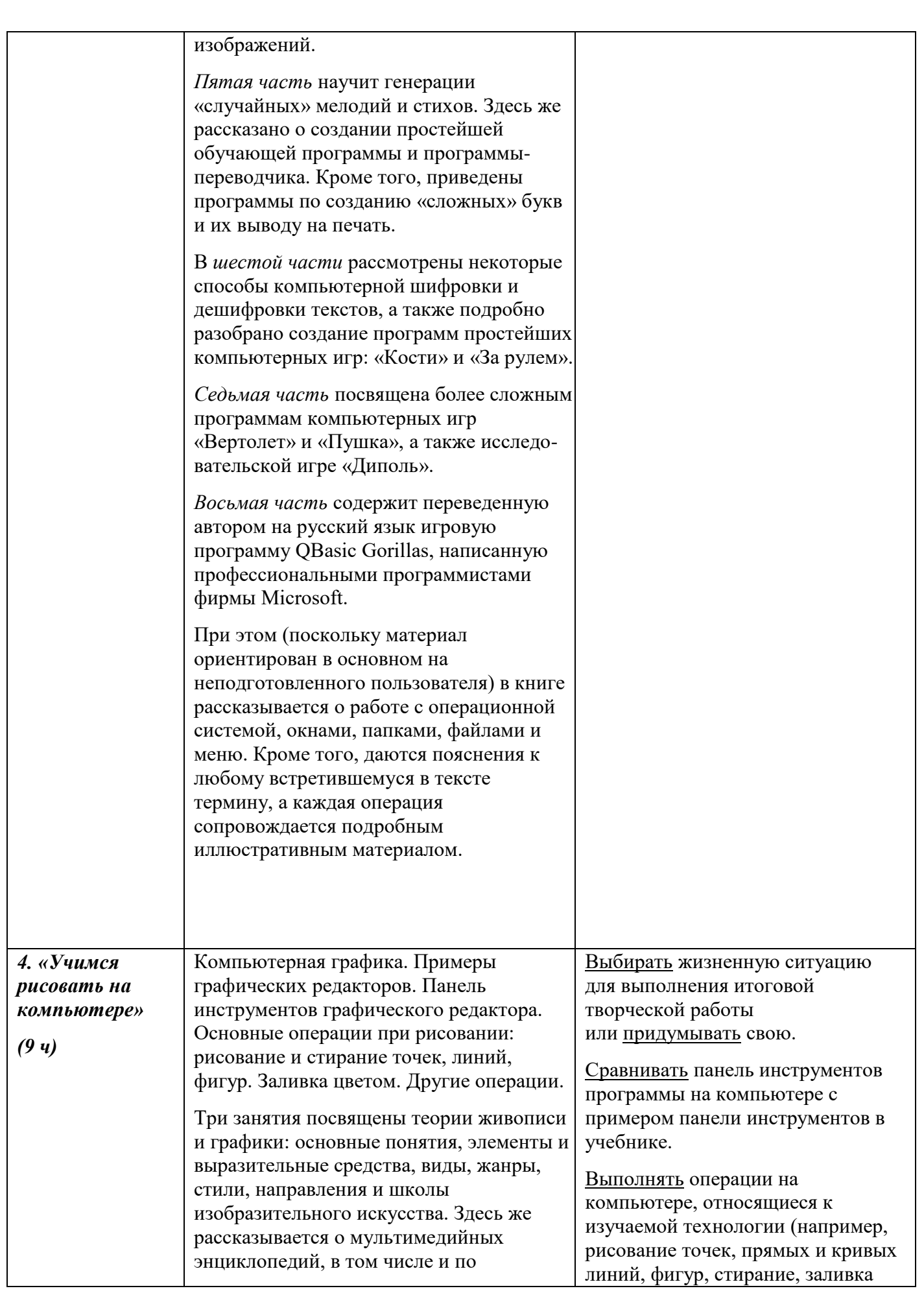

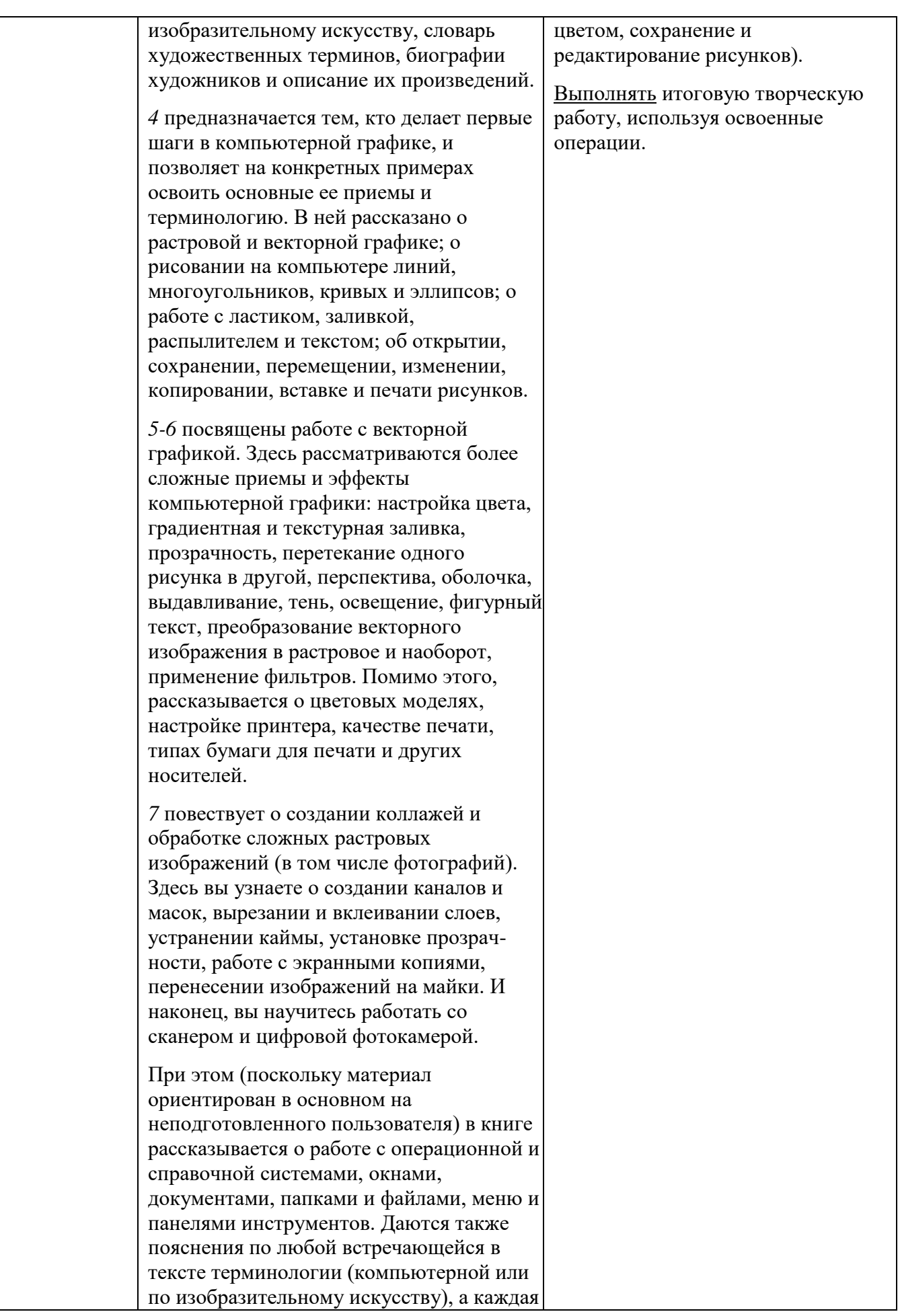

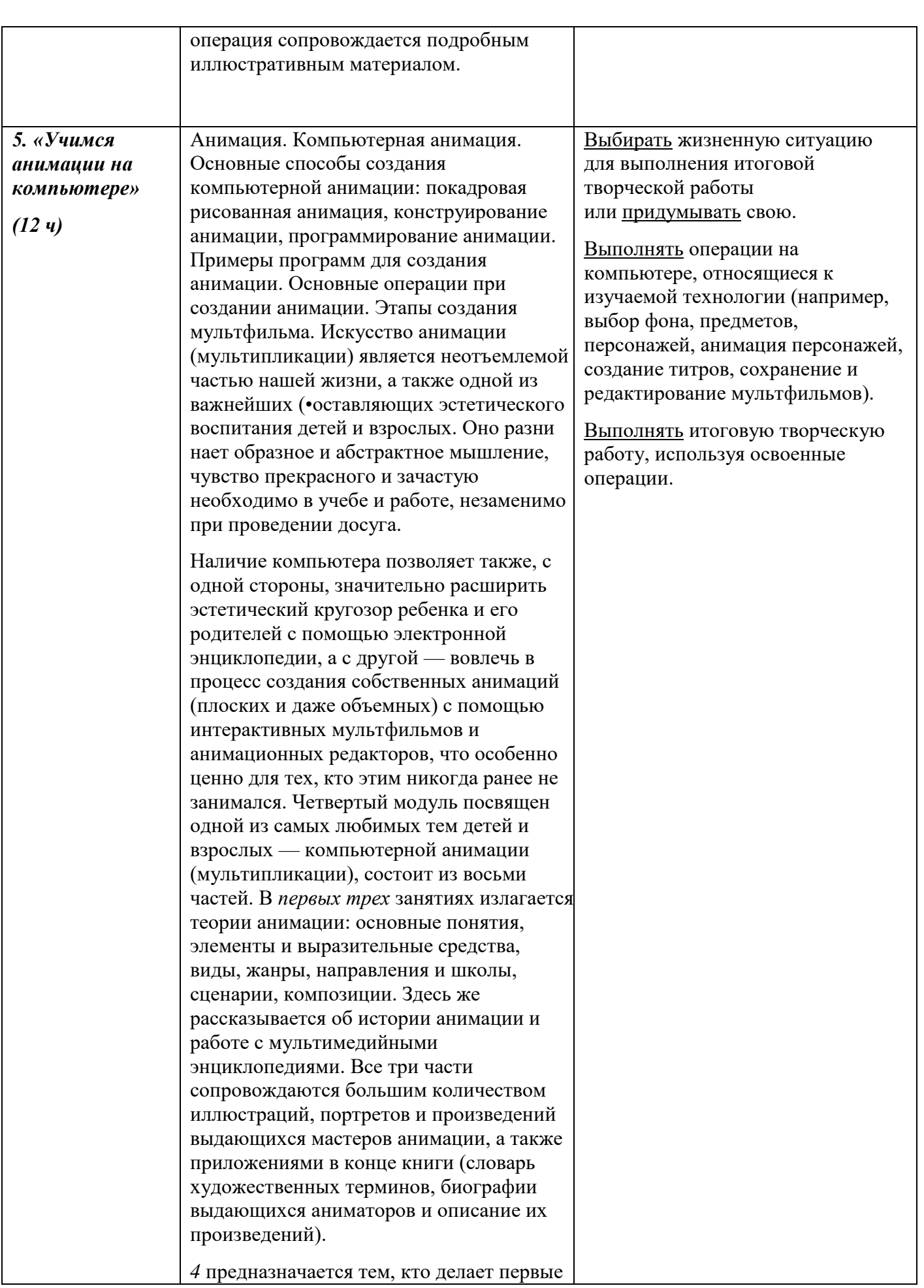

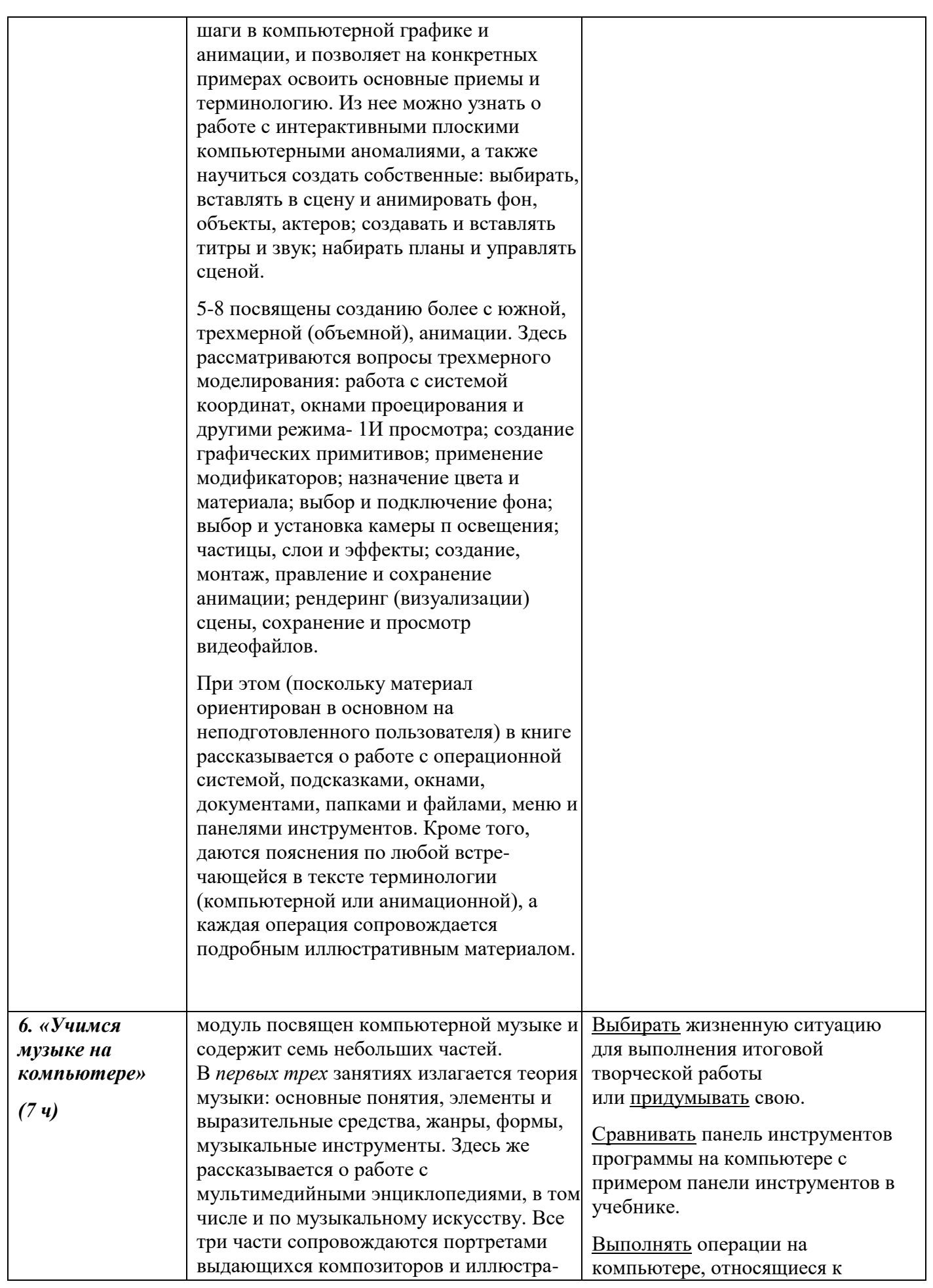

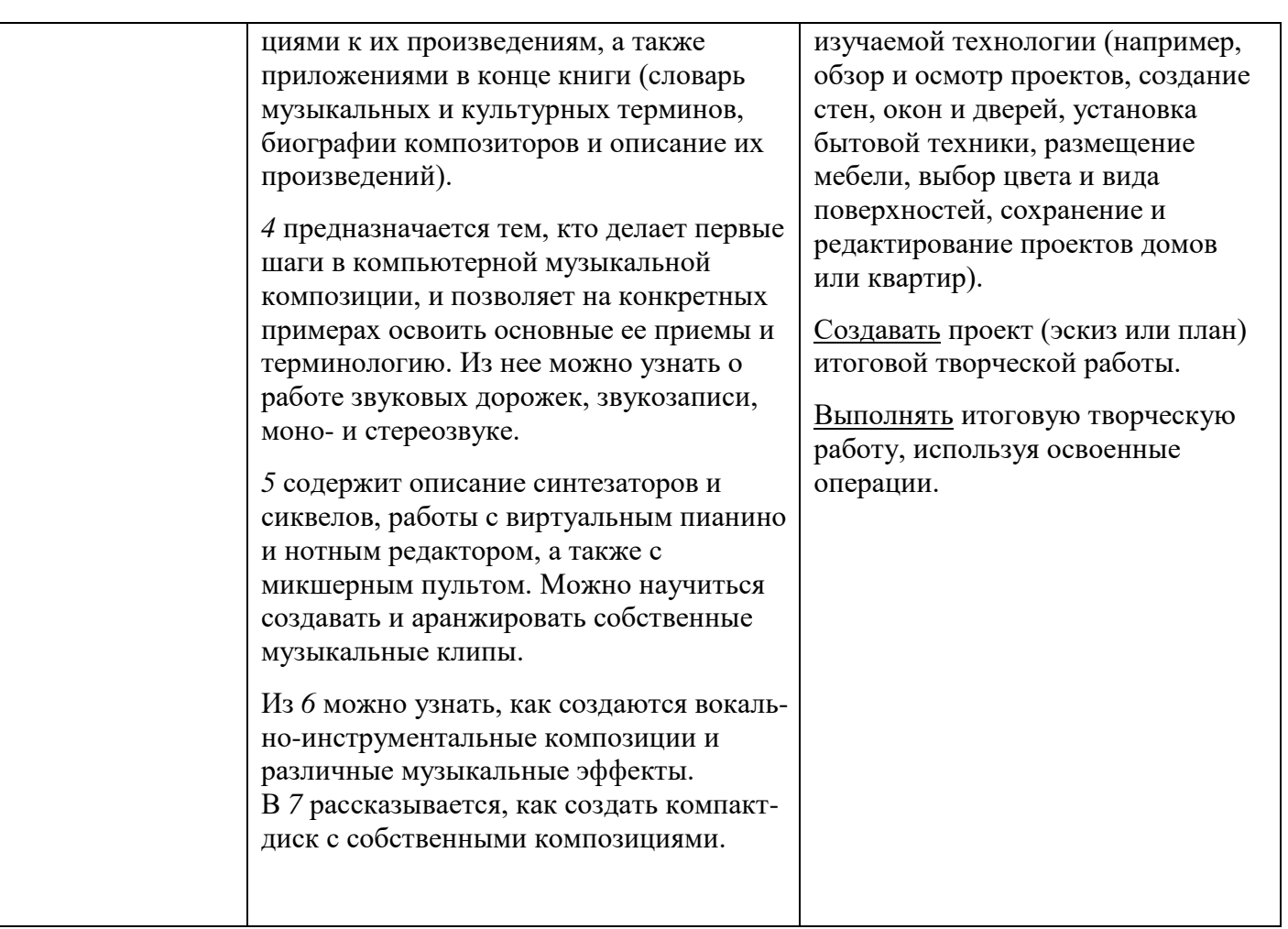

# **Методическое обеспечение программы.**

Компьютерную поддержку рекомендуется осуществлять на протяжении всего обучения в соответствии с планированием курса с помощью электронных средств учебного назначения, таких как:

- клавиатурные тренажеры
- текстовой редактор Word, издательская система Publisher
- компьютерные раскраски
- графический редактор Paint
- конструктор мультфильмов «Мульти-пульти»
- визуальная объектно-ориентированная среда программирования Scratch
- $\bullet$

## **Материально-техническое обеспечение**

Для работы в компьютерном классе на занятиях используется следующее оборудование:

- мультимедийный проектор,

- принтер,

- сканер,

 $\bullet$ 

- аккустические колонки,

- персональный компьютер,

- магнитная доска.

## **Перечень учебно-методических средств обучения.**

- o *Фролов М. И.* Учимся работать на компьютере. М.: БИНОМ. Лаборатория знаний, 2007;
- o *Фролов М. И.* Учимся программировать на компьютере. М.: БИНОМ. Лаборатория знаний, 2004;
- o *Фролов М. И.* Учимся рисовать на компьютере. М.: БИНОМ. Лаборатория знаний, 2002;
- o *Фролов М. И.* Учимся анимации на компьютере. М.: БИНОМ. Лаборатория знаний, 2002;
- o *Фролов М. И.* Учимся музыке на компьютере. М.: БИНОМ. Лаборатория знаний, 2000.
- единая коллекция образовательных ресурсов.http://school-collection.edu.ru/
- http://vmatykin.narod.ru/tv.htm
- http://urokservice.ru/scool/qbasic.PDF

## **Тематическое планирование**

## **7 класс**

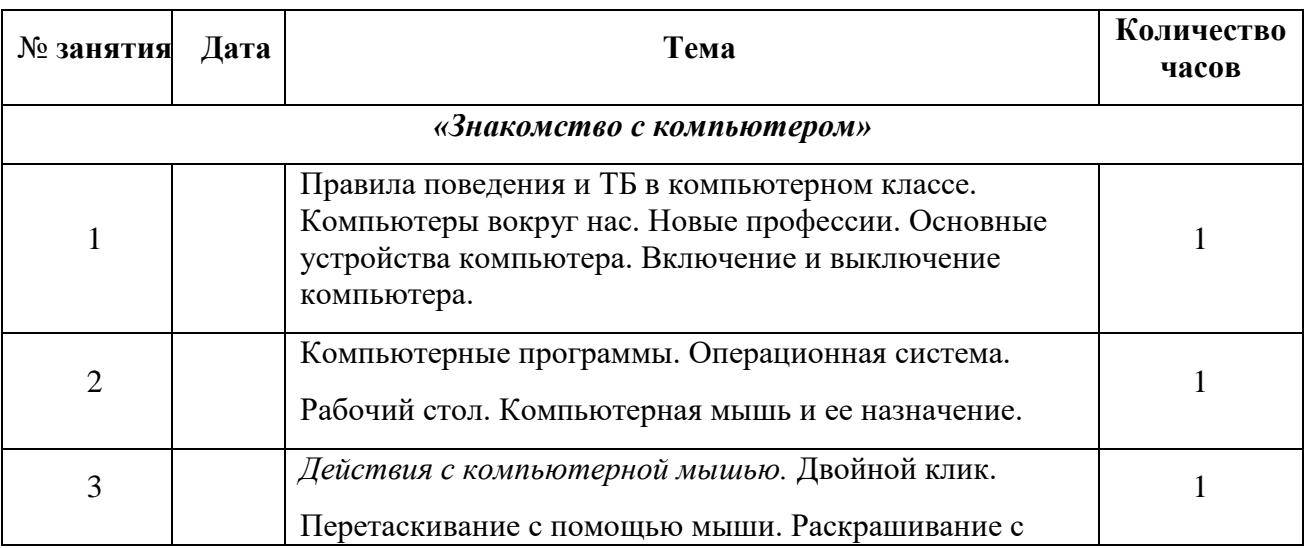

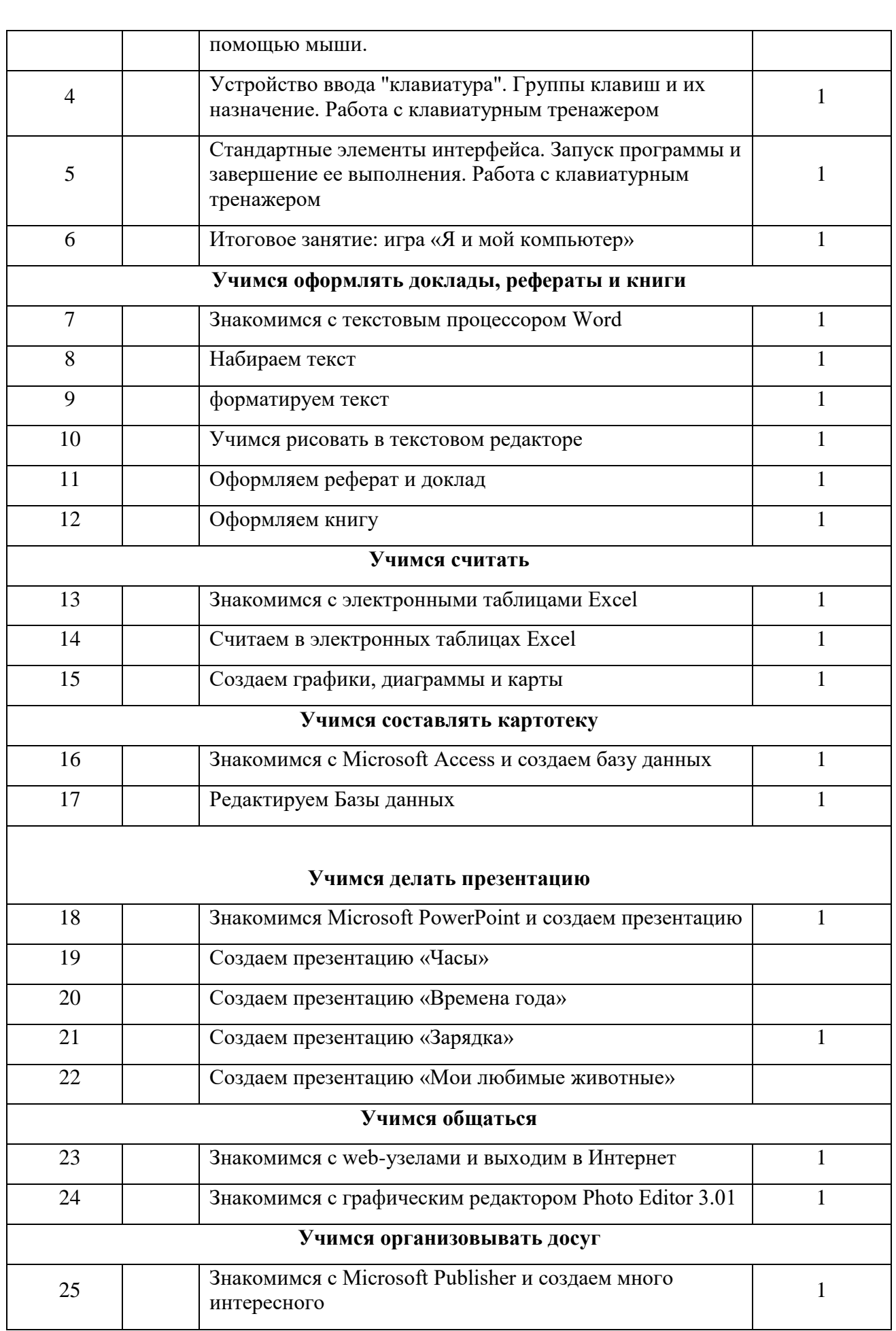

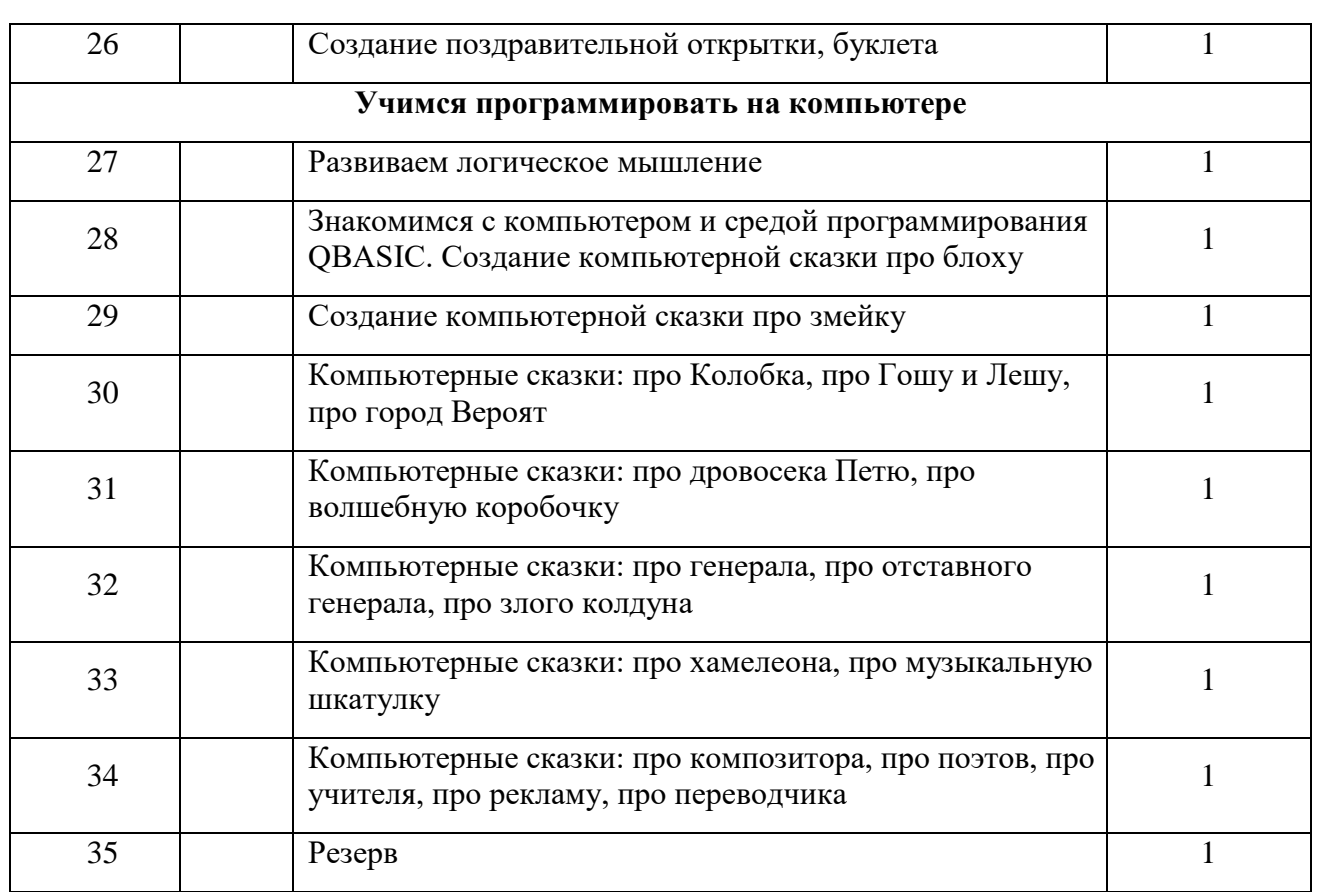

## **8 класс**

![](_page_13_Picture_188.jpeg)

![](_page_14_Picture_185.jpeg)

![](_page_15_Picture_49.jpeg)